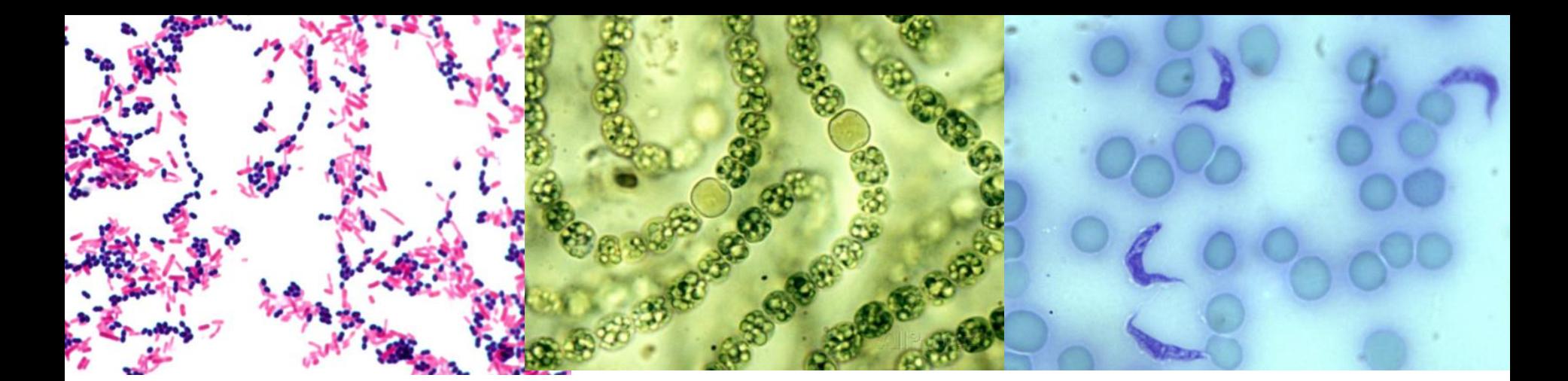

# TP SV – A – 3 Regards sur les organismes unicellulaires

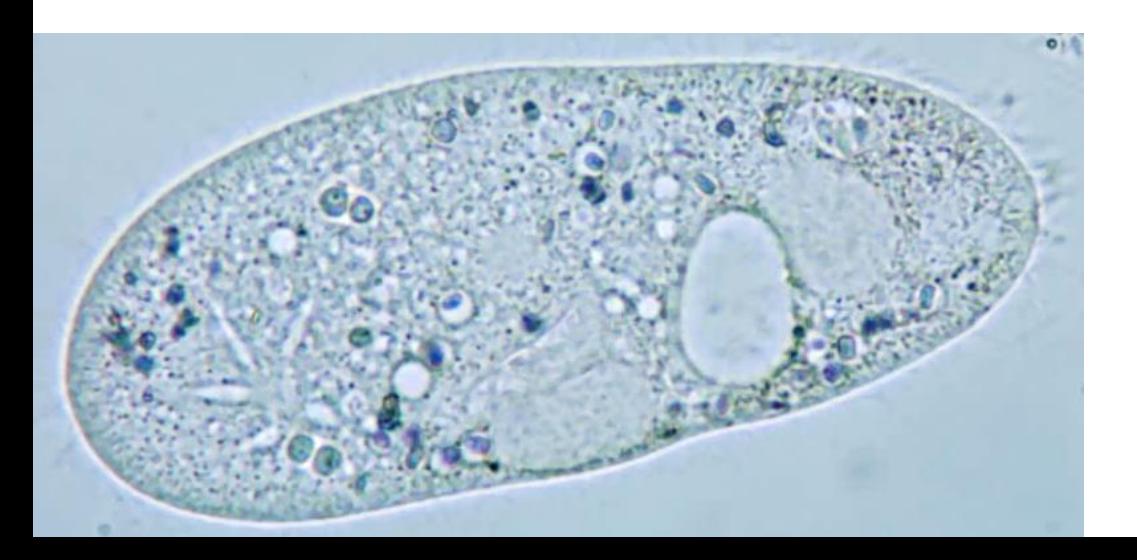

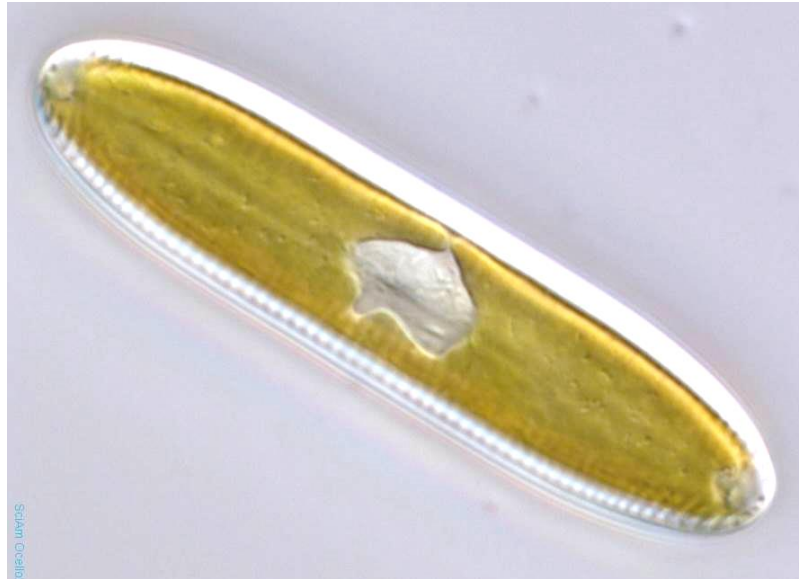

#### **Résultats de colorations de Gram**

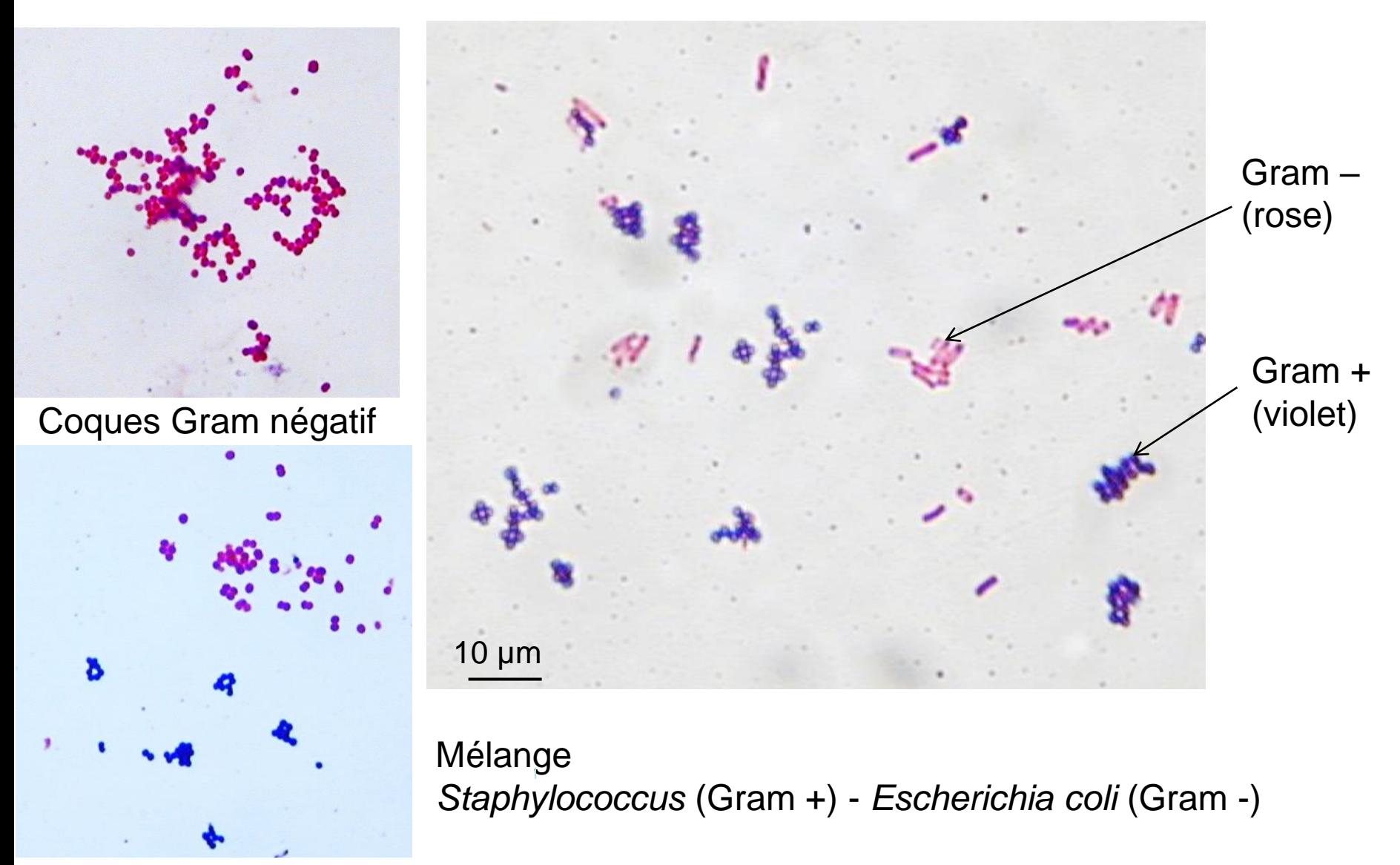

[http://www.geniebio.ac-aix-marseille.fr/biospip/spip.php?article252&id\\_document](http://www.geniebio.ac-aix-marseille.fr/biospip/spip.php?article252&id_document=835#documents_portfolio) Coques Gram négatif et coques Gram positif

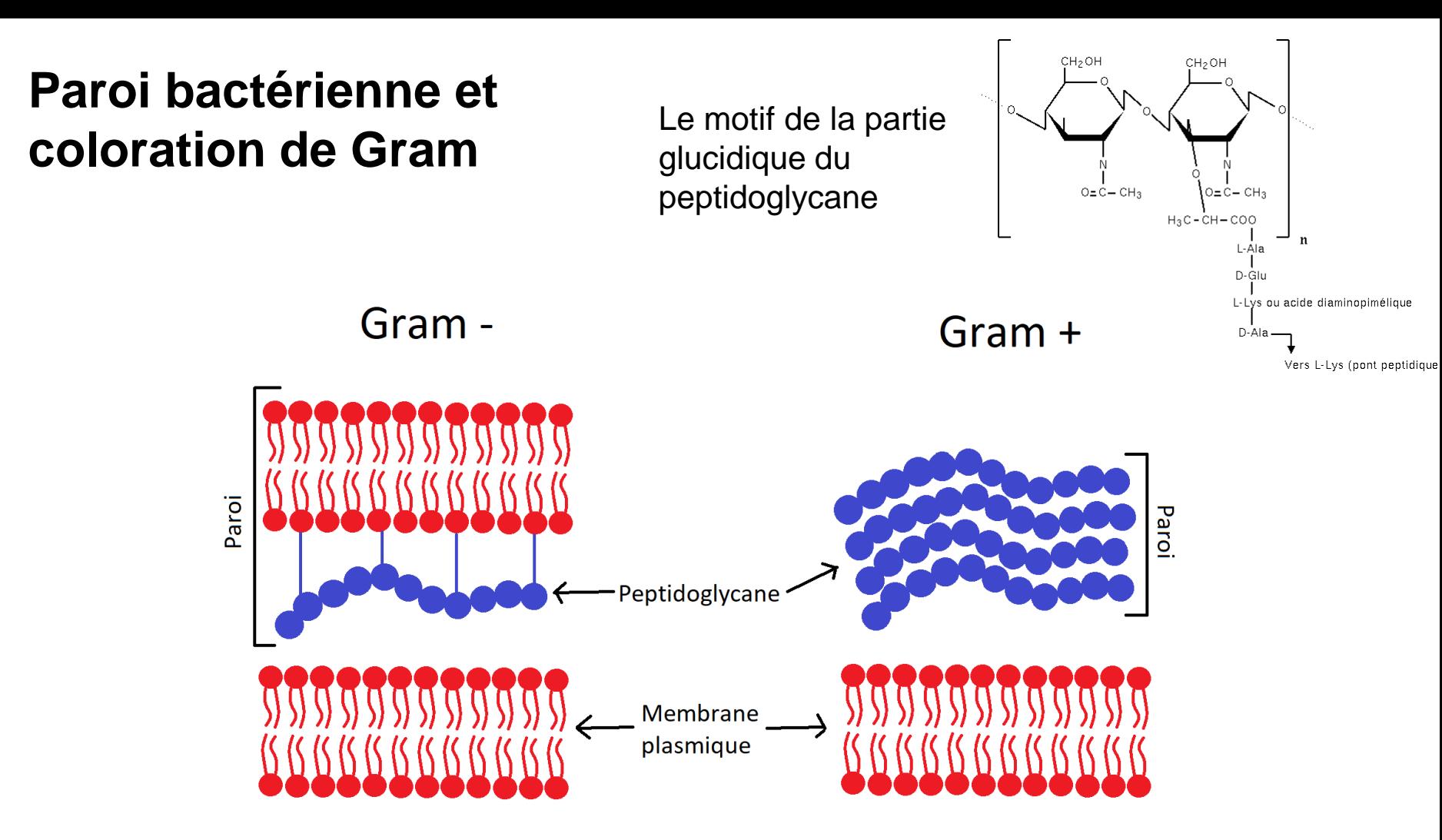

#### **Paroi pauvre en peptidoglycane**

- → l'éthanol peut éliminer le violet de gentiane
- → **bactérie rose** après coloration à la safranine

https://fr.wikipedia.org/wiki/Peptidoglycane

#### **Paroi riche en peptidoglycane**

- $\rightarrow$  l'éthanol n'élimine pas le violet de gentiane
- → **bactérie violette**

#### **Résultats d'une coloration de Gram**

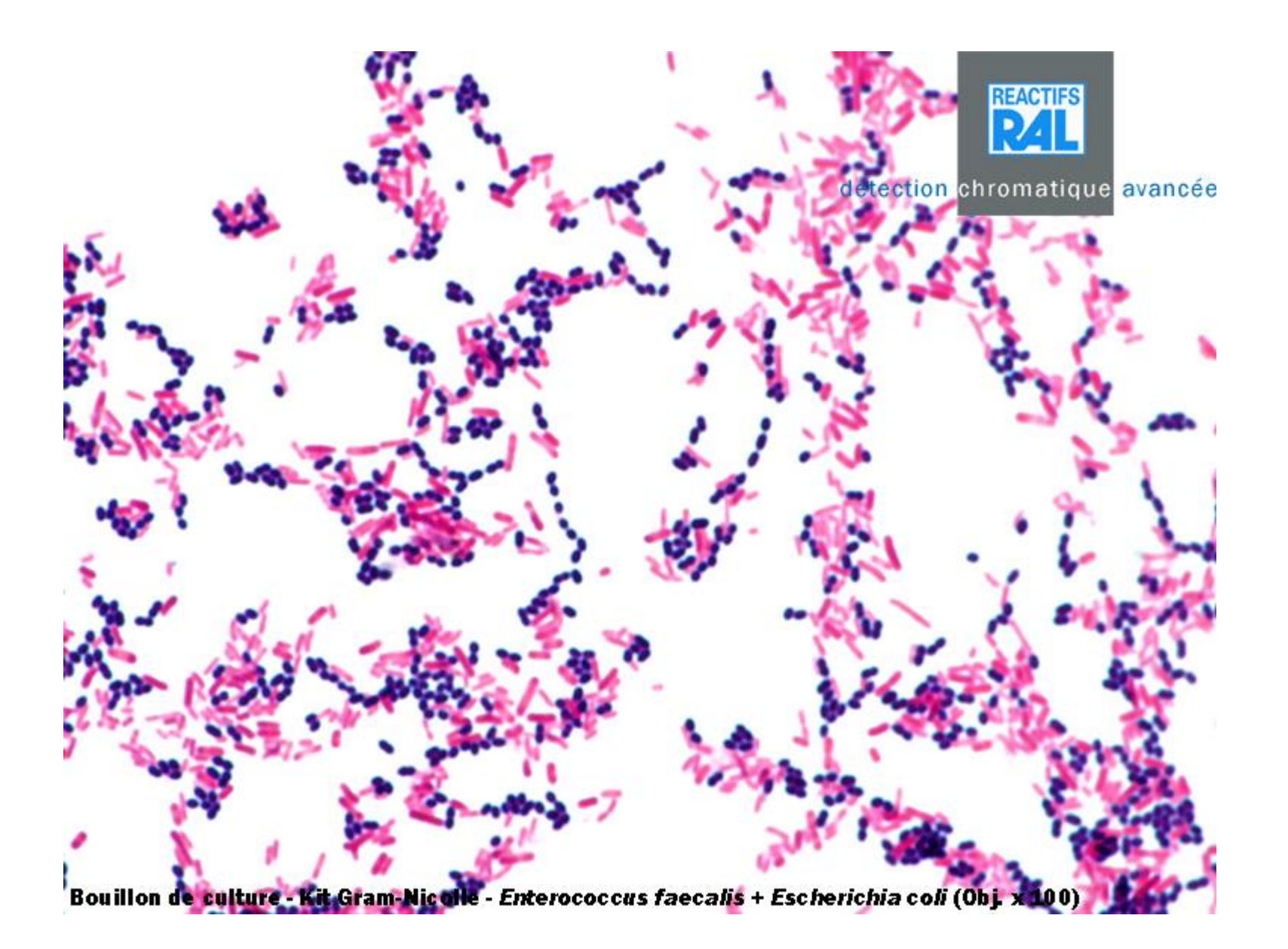

# **Résultats de colorations de Gram**

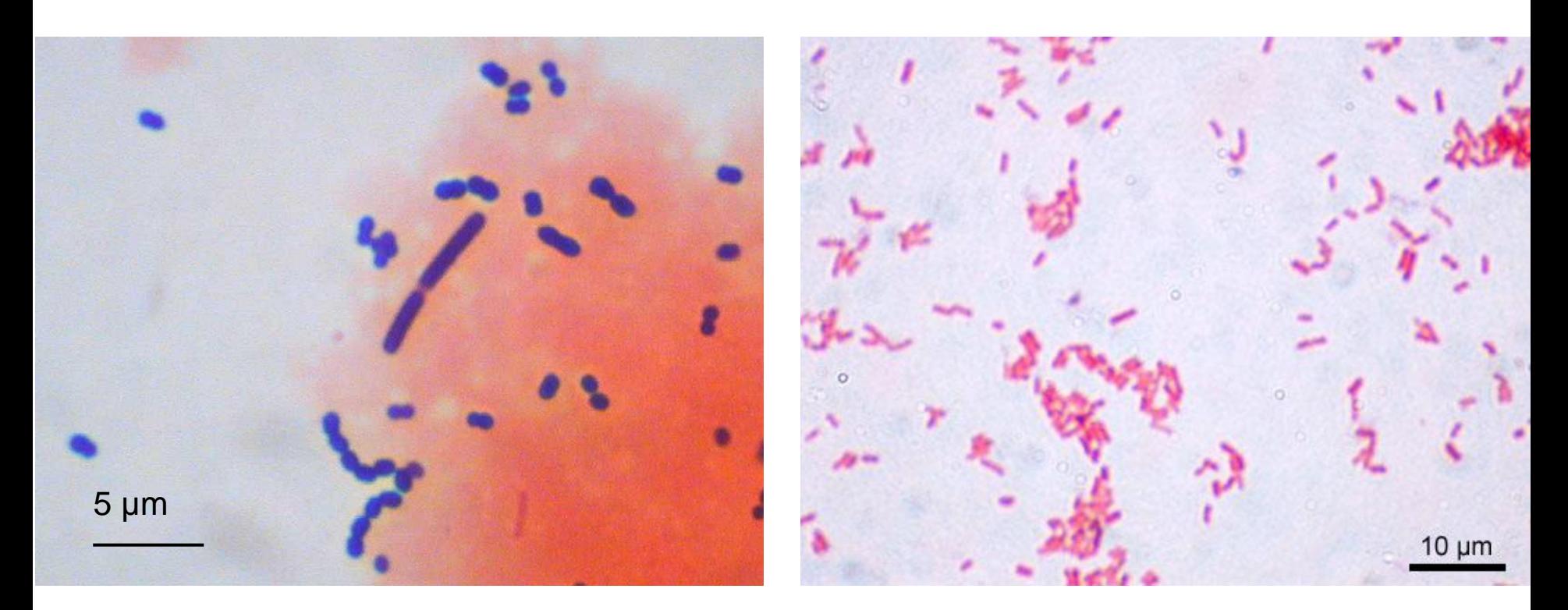

*Lactobacillus bulgaricus* et *Streptococcus thermophilus* *E. coli*

### **Document 3. Vues d'un Colibacille au microscope électronique à transmission.**

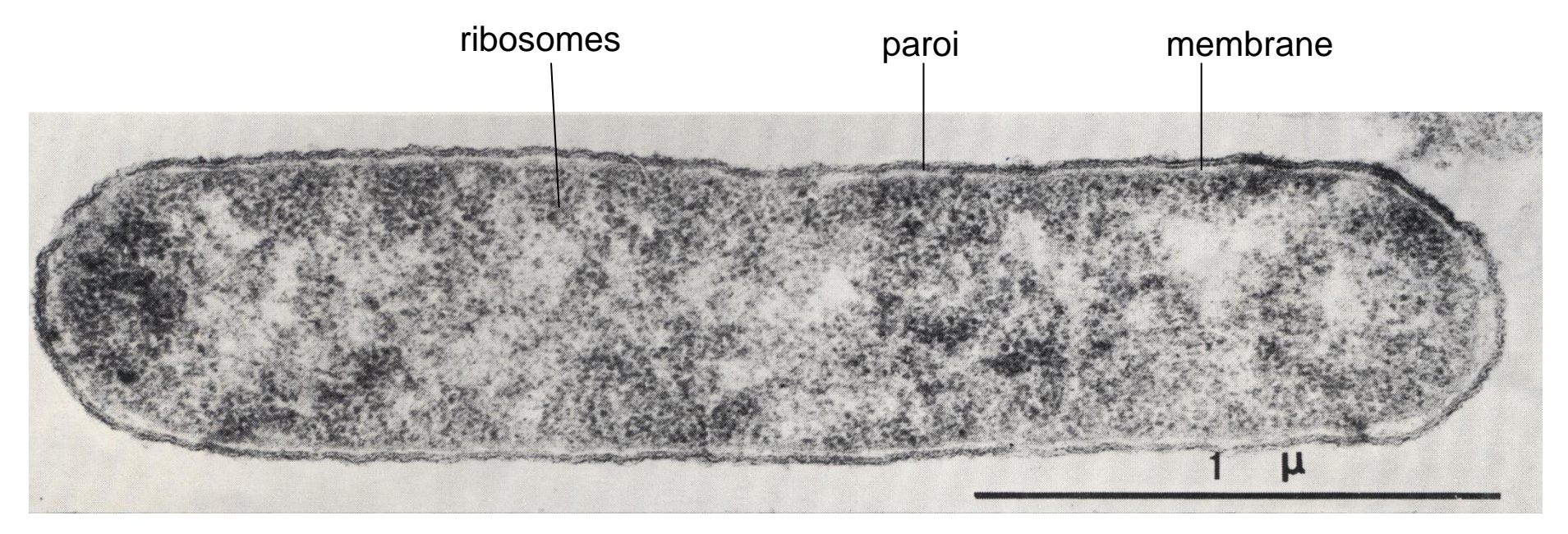

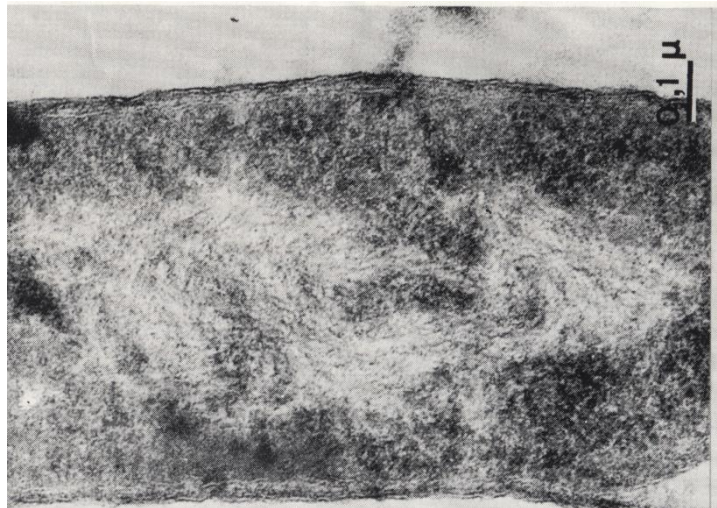

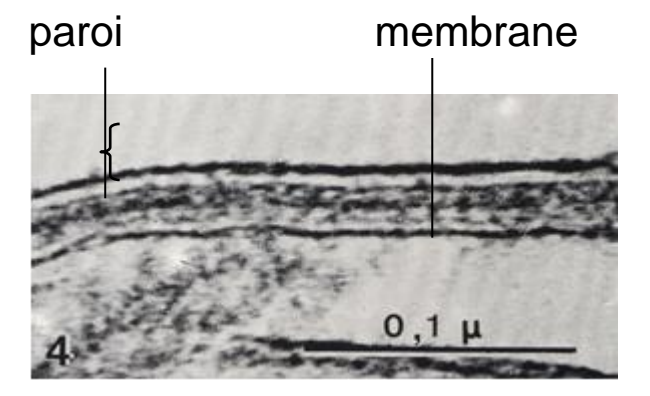

Détail du nucléoïde

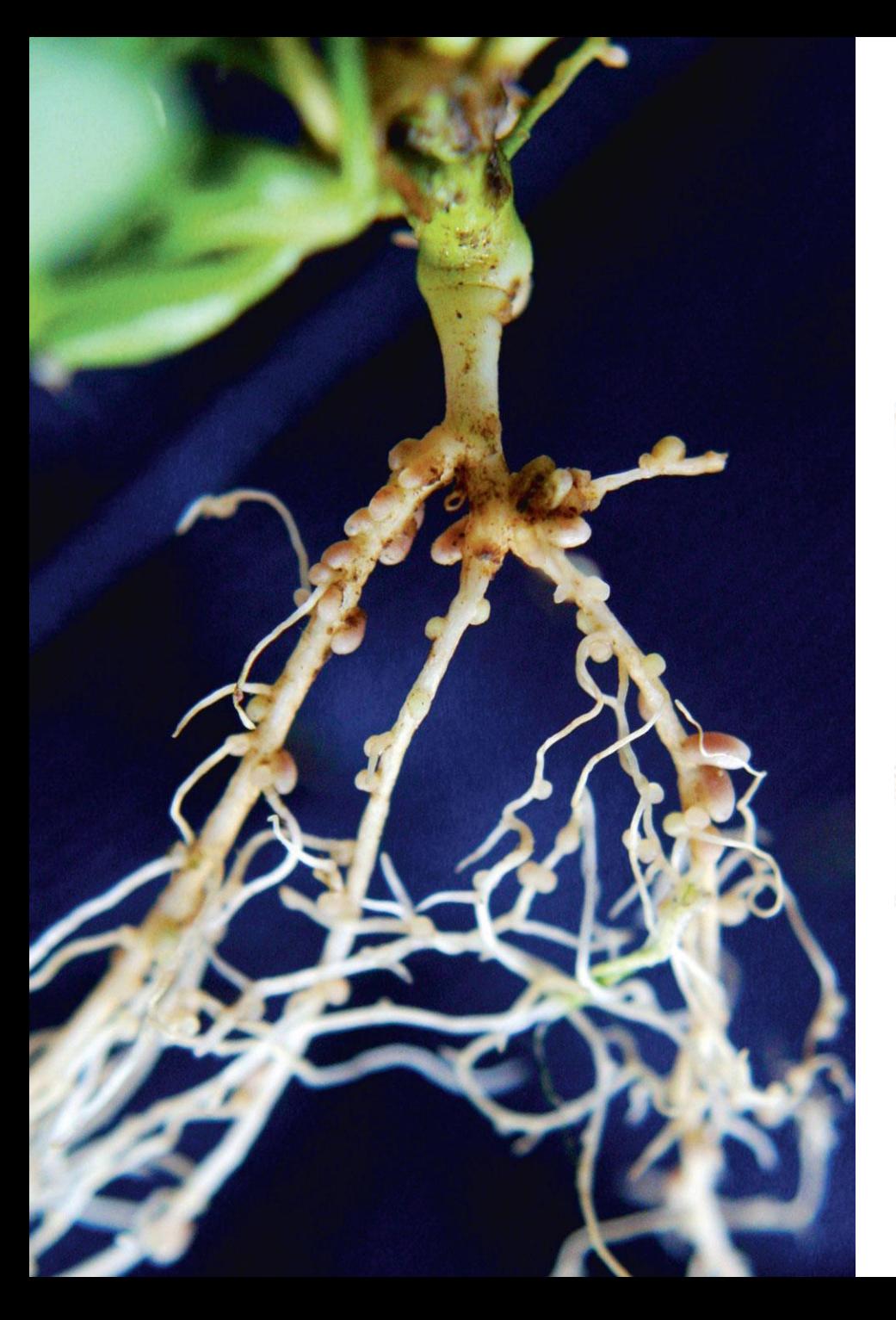

### **Observation de nodosités sur l'appareil racinaire de Fabacées**

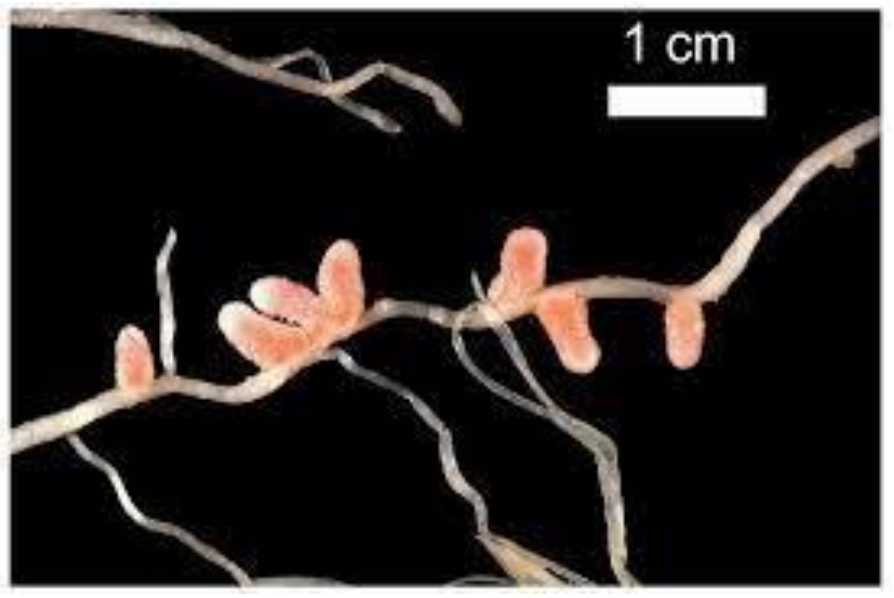

Sur une racine secondaire de Soja (D'après Boutin et al. 2015)

[https://www.paysan-breton.fr/2015/07/dans-vos](https://www.paysan-breton.fr/2015/07/dans-vos-prairies-de-quelles-couleurs-sont-les-nodosites/)[prairies-de-quelles-couleurs-sont-les-nodosites/](https://www.paysan-breton.fr/2015/07/dans-vos-prairies-de-quelles-couleurs-sont-les-nodosites/)

# **Observation microscopique de coupes de nodosités**

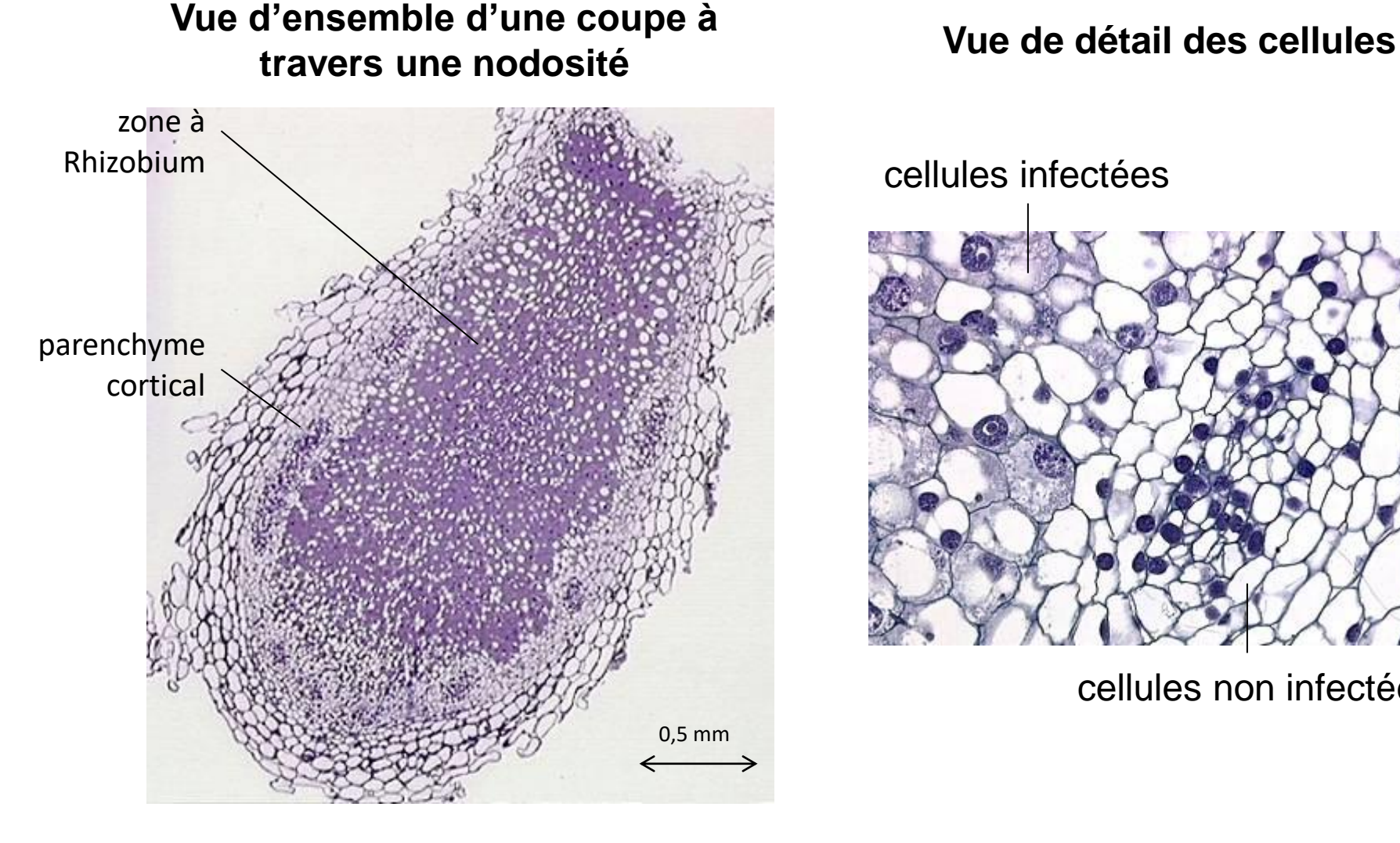

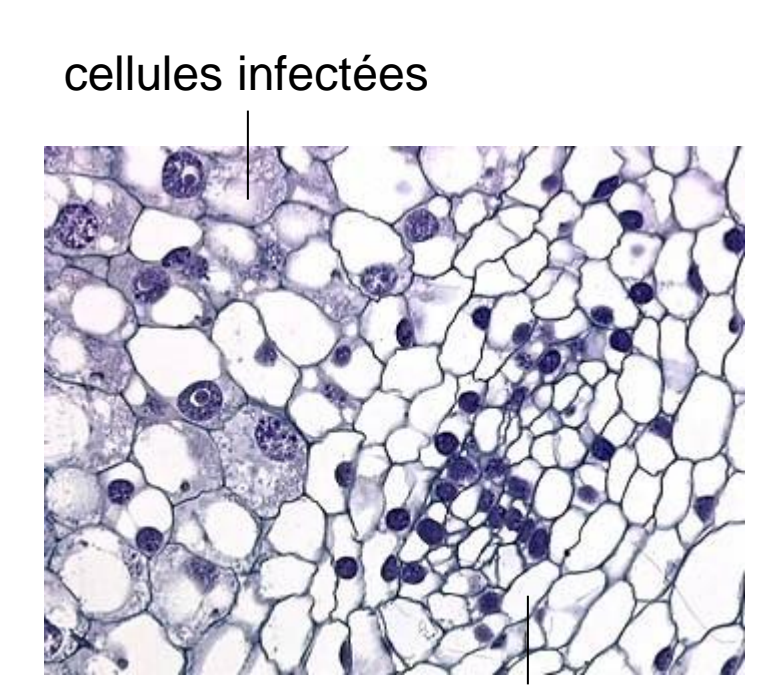

cellules non infectées

#### 1d : coupe d'un nodule transmission (a) et détail d'un bactéroïde (b) **Coupe d'une cellule infectée vue au microscope électronique à**

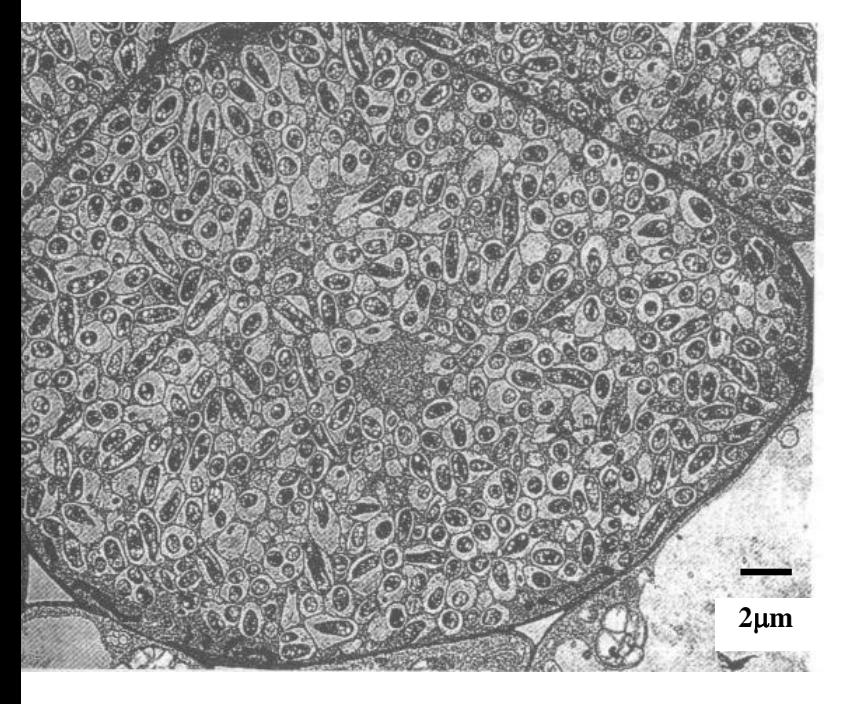

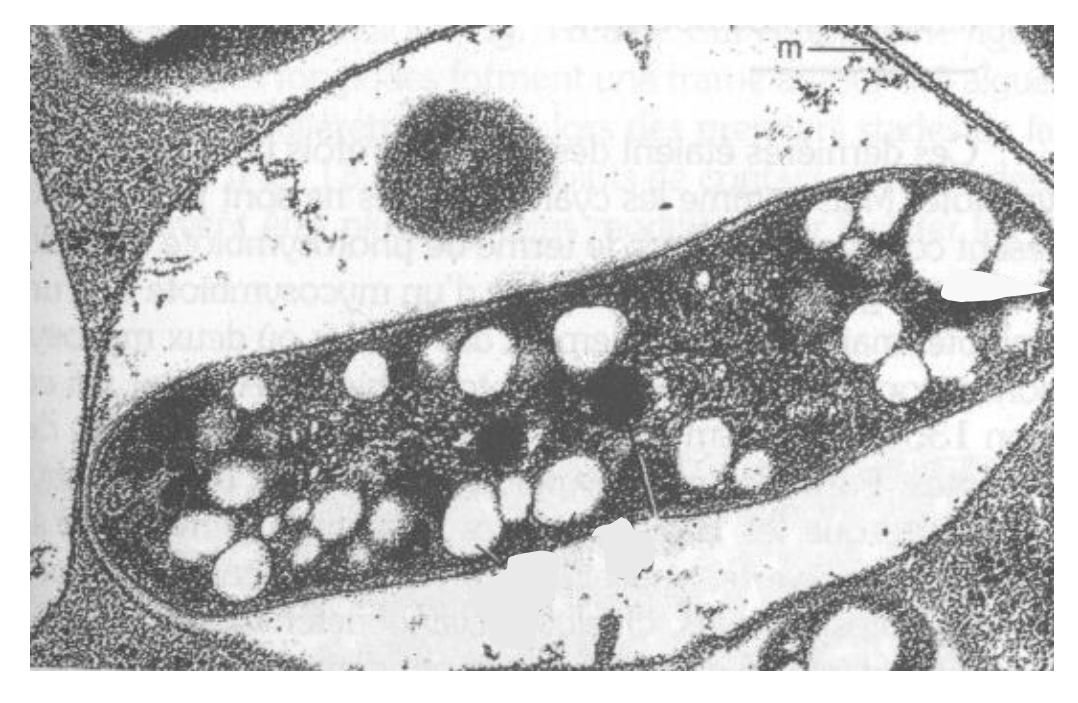

m : membrane péribactéroïde

**1m**

http://svt.ac-dijon.fr/IMG/pdf/ppt\_interactions\_plantes-mo.pdf Electronographie (MET) d'une coupe de nodosité de racine de glycine, avec bactéroïdes de *Bradyrhizobium japonicum*

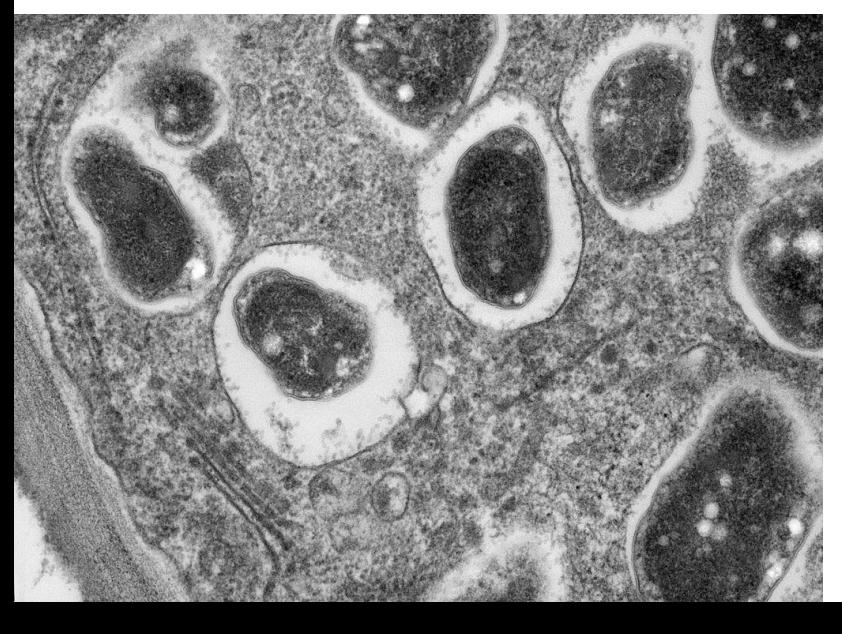

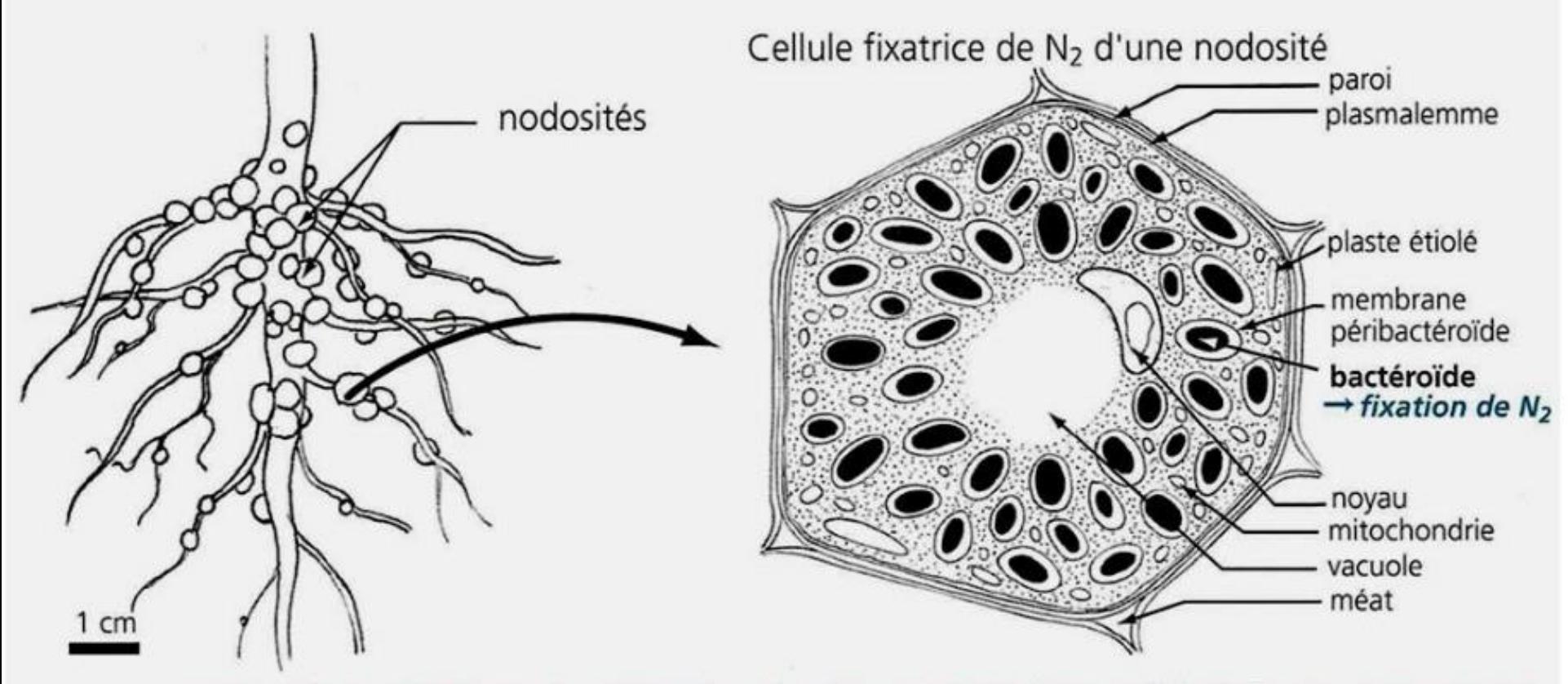

nodosités à Rhizobium de racines de Fabacées et détail d'une cellule infectée, comportant des bactéroïdes fixateurs de N2

D'après MEYER et al. (2008

#### **Document 6. Colonies de Nostoc.**

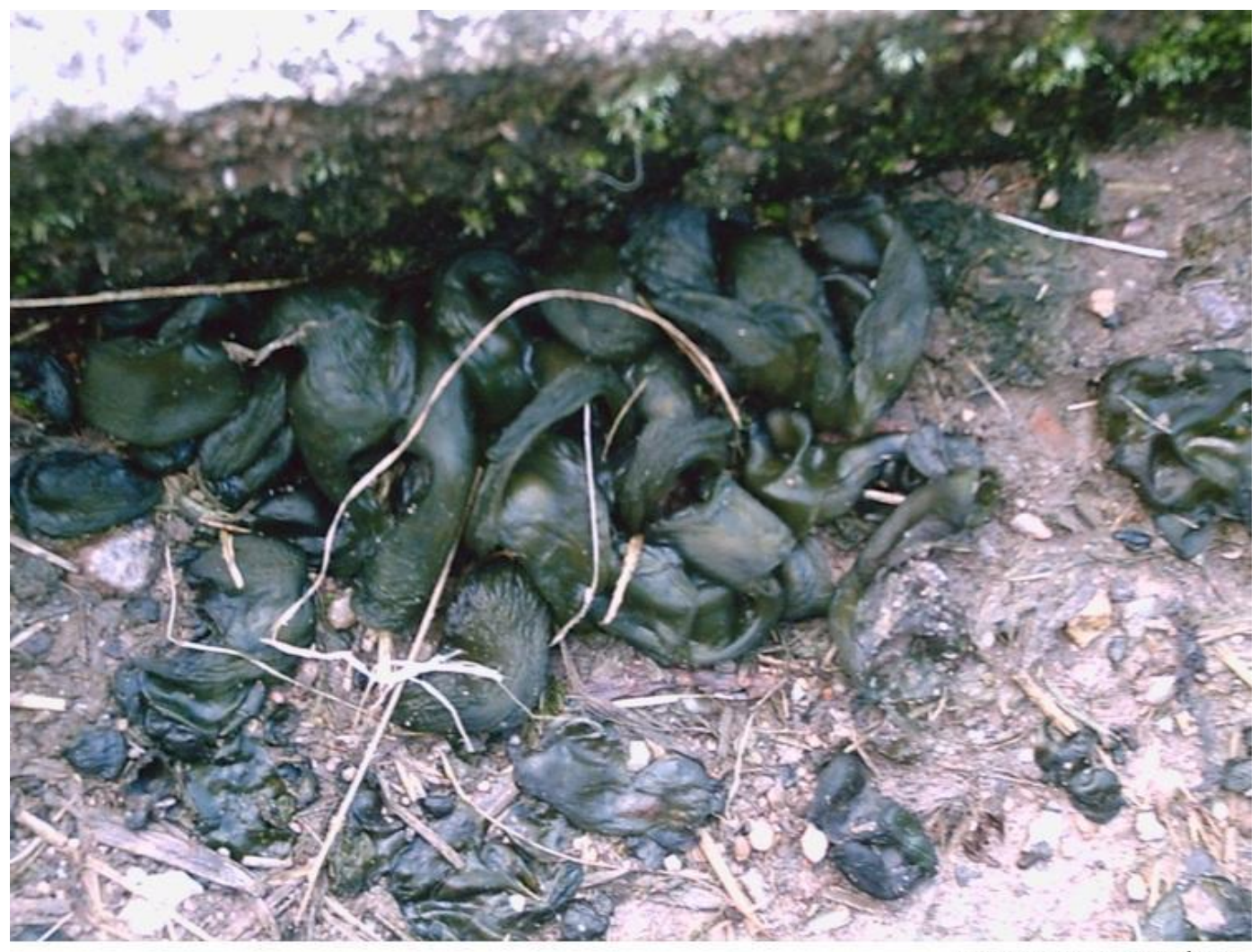

colonie de Cyanobactéries

Photo: DV 8800  $R = 1:3,4$ 

BARTH olivier - 27/03/2005

#### **Document 5. Vue générale d'une cellule d'une Cyanobactérie filamenteuse (Oscillaire) au MET.**

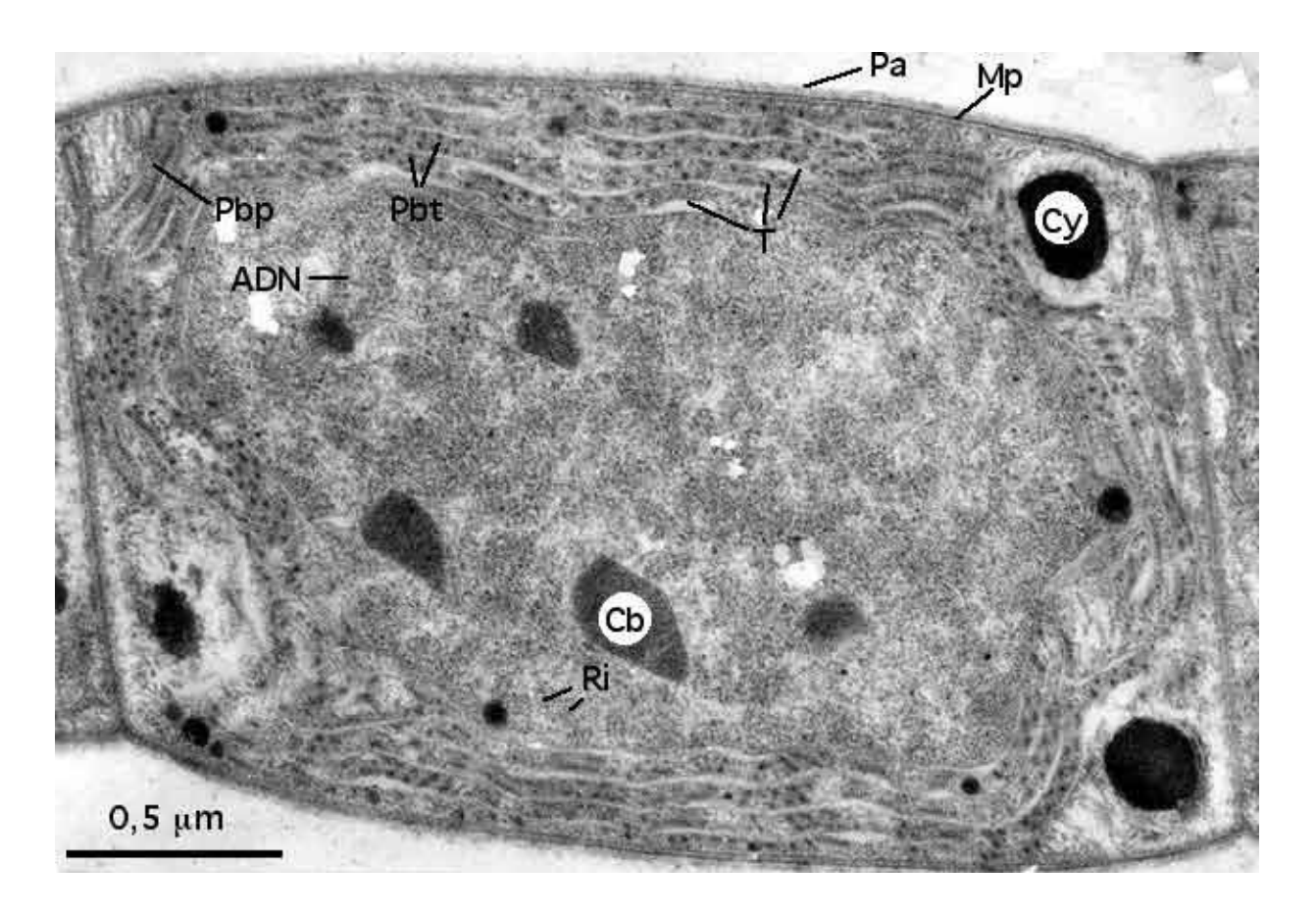

T : thylacoïde

Pb : phycobilisome de forme arrondie (Pbt en coupe transversale) ou en bâtonnet (Pbp, en vue de profil)

Mp : membrane plasmique. Pa : paroi.

Ri : ribosome. Cy : cyanophycine. Cb : carboxysome. Po : granule de polyphosphates.

### **Document 6. Filaments de Nostoc avec hétérocystes.**

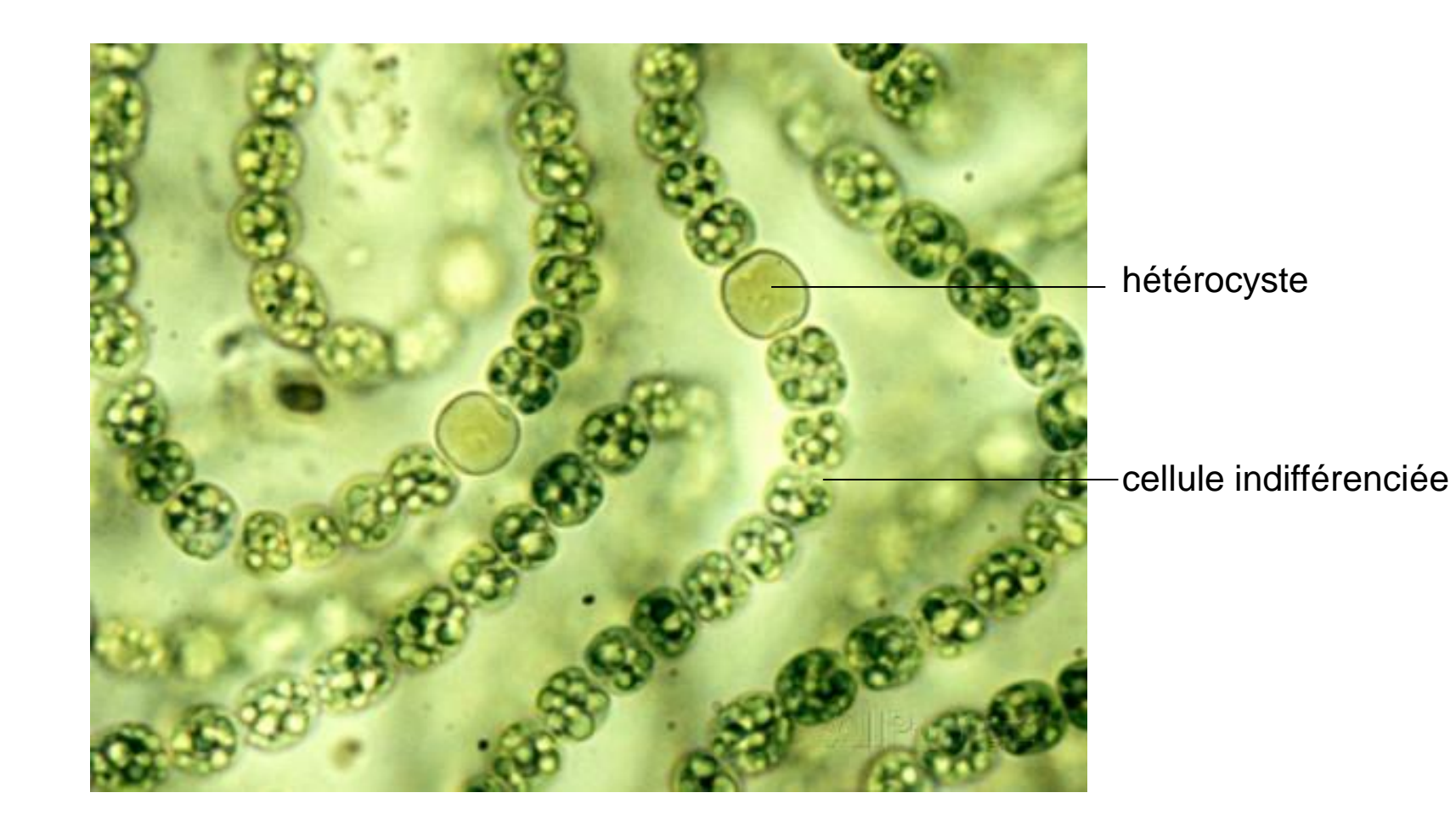

### **Observations de**  *Chlamydomonas reinhardtii*

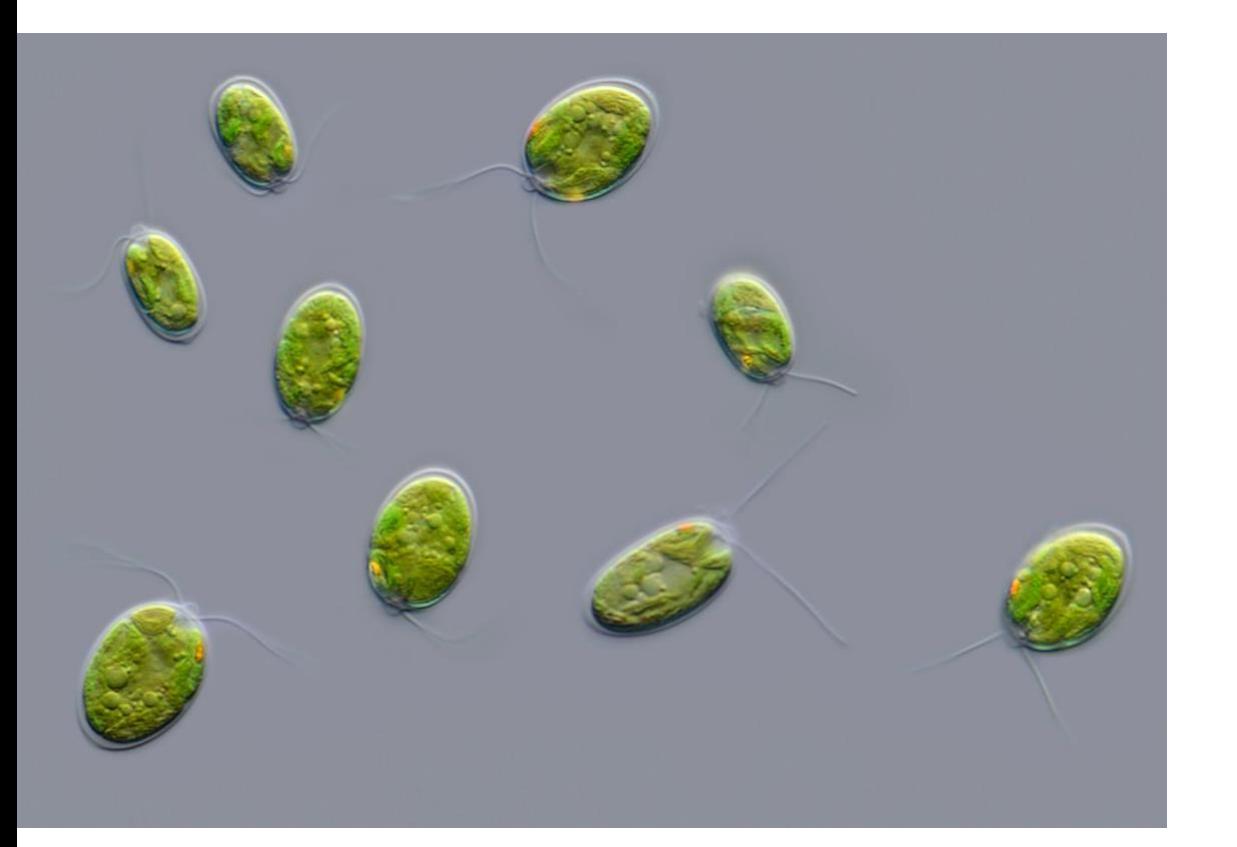

En MO : repérer les deux flagelles En MET

(c) Chloroplaste (n) Noyau (m) Mitochondrie

<https://www.micropia.nl/en/discover/microbiology/Chlamydomonas-reinhardtii/>

https://www.sciencedirect.com/topics/agricultural-and-biological-sciences/chlamydomonas-reinhardtii

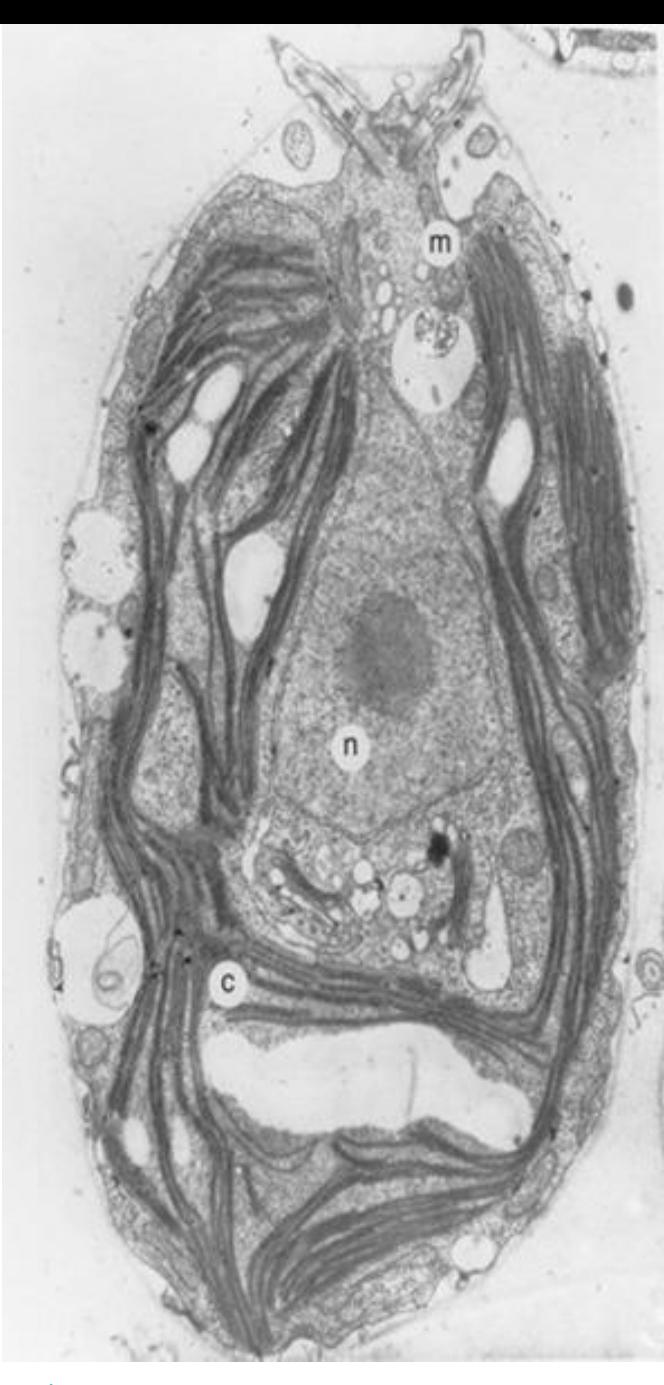

# **Observation de Diatomée au microscope optique**

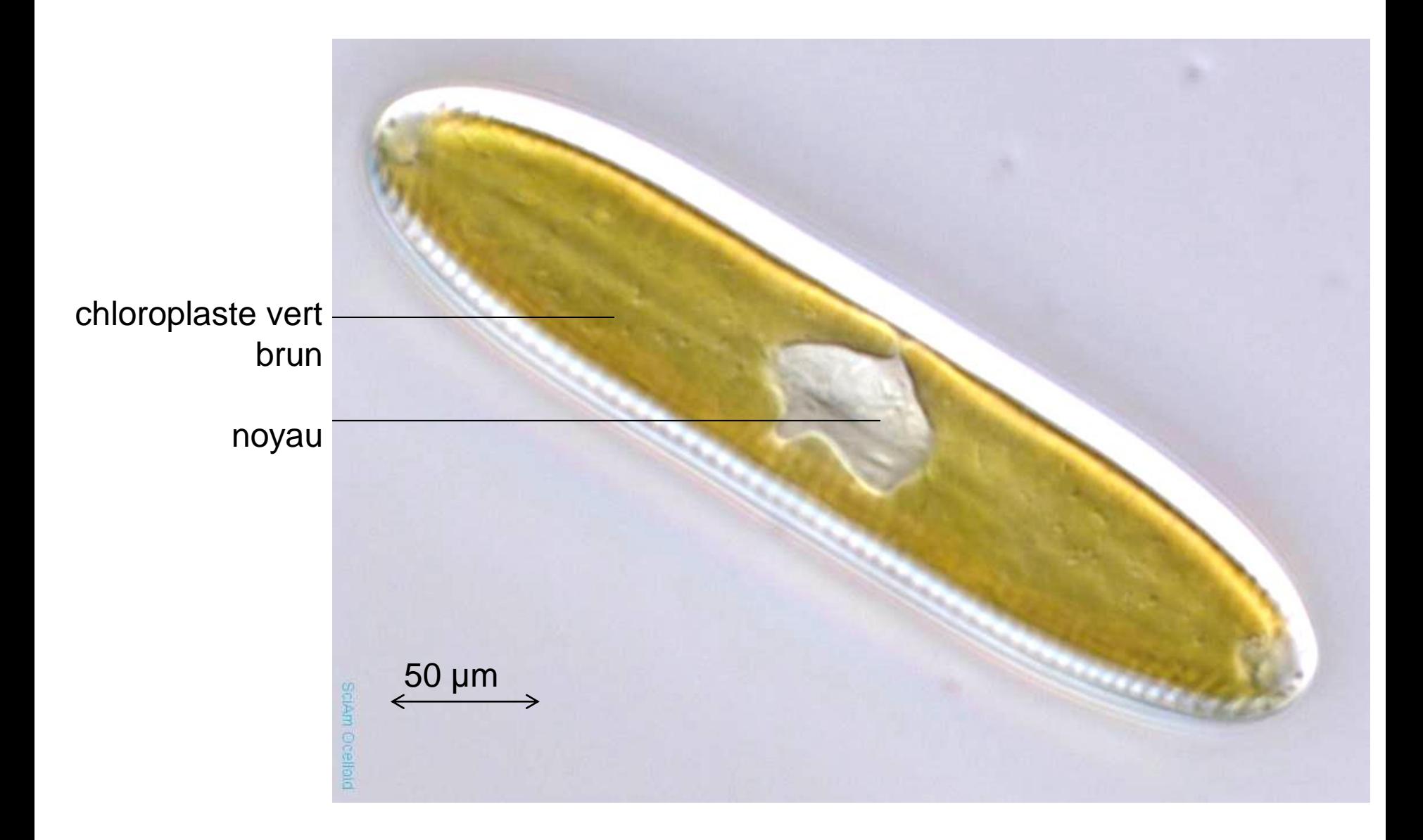

*<http://blogs.scientificamerican.com/ocelloid/2012/10/31/three-views-of-a-diatom/>*

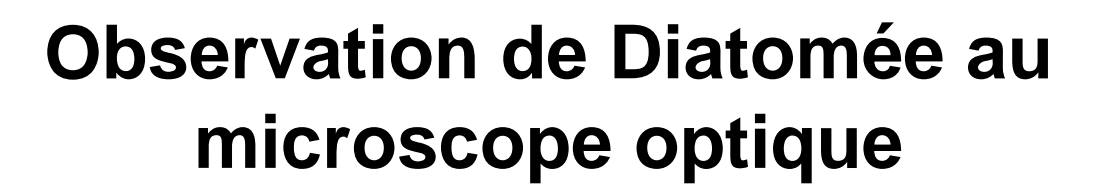

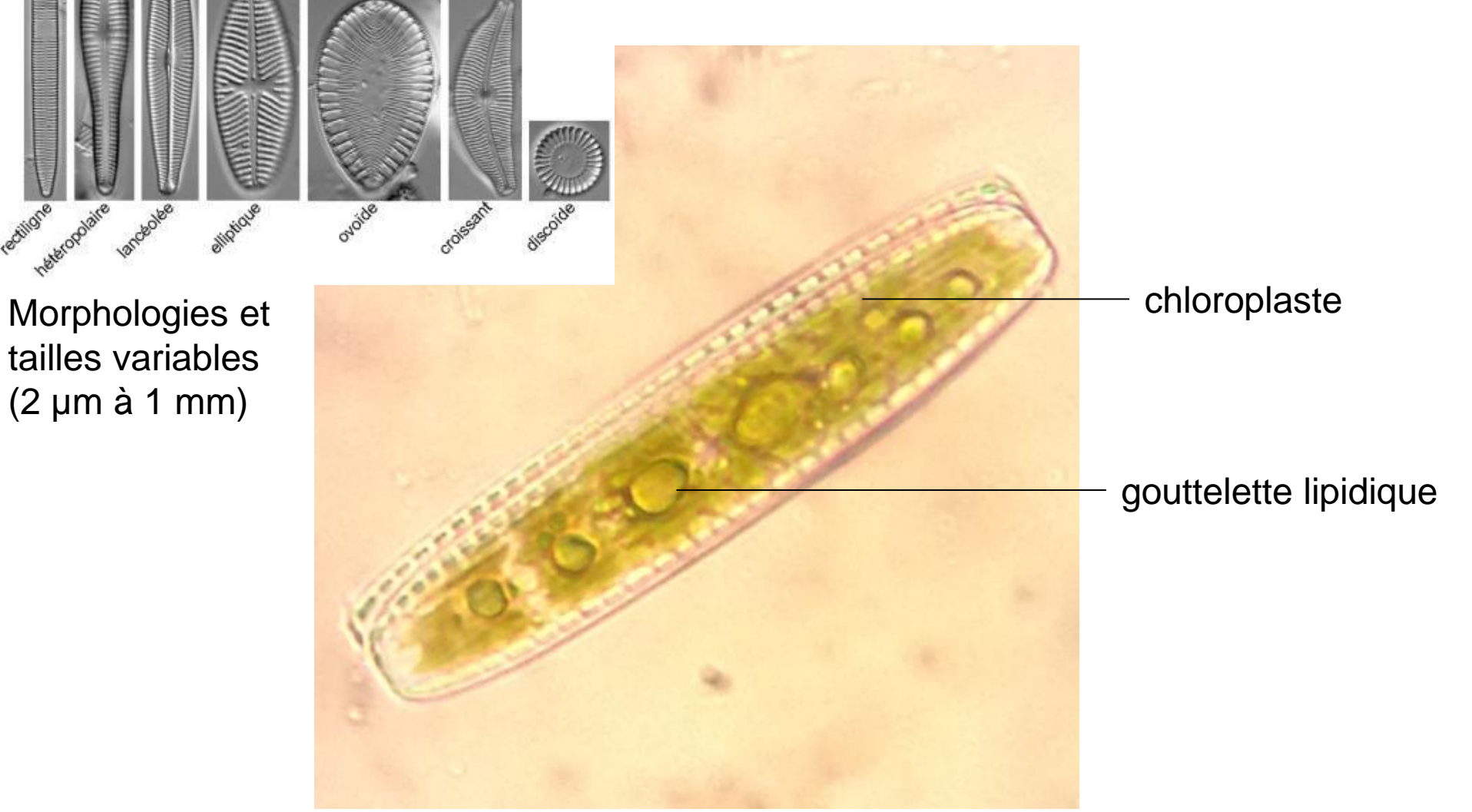

https://acces.ens-lyon.fr/acces/thematiques/biodiversite/dossiers-thematiques/biosurveillance-etbioindicateurs/les-diatomees-bio-indicatrices-de-la-qualite-des-cours-d2019eau

# **Observation de levures au microscope optique**

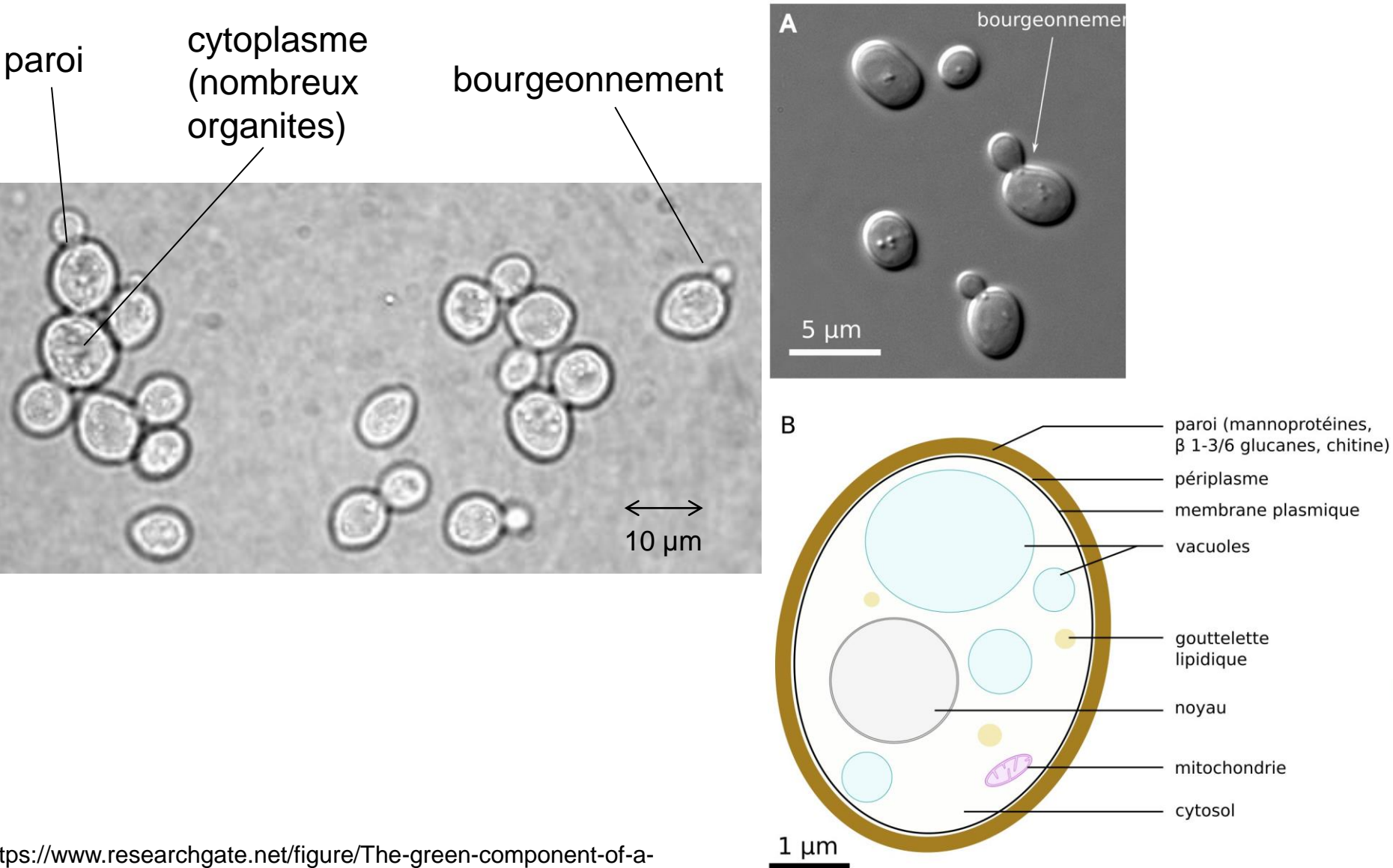

https://www.researchgate.net/figure/The-green-component-of-amicroscopic-image-of-a-budding-yeast-cell-population-Thesize\_fig3\_228411503

# **Document 8. Le** *Plasmodium***.**

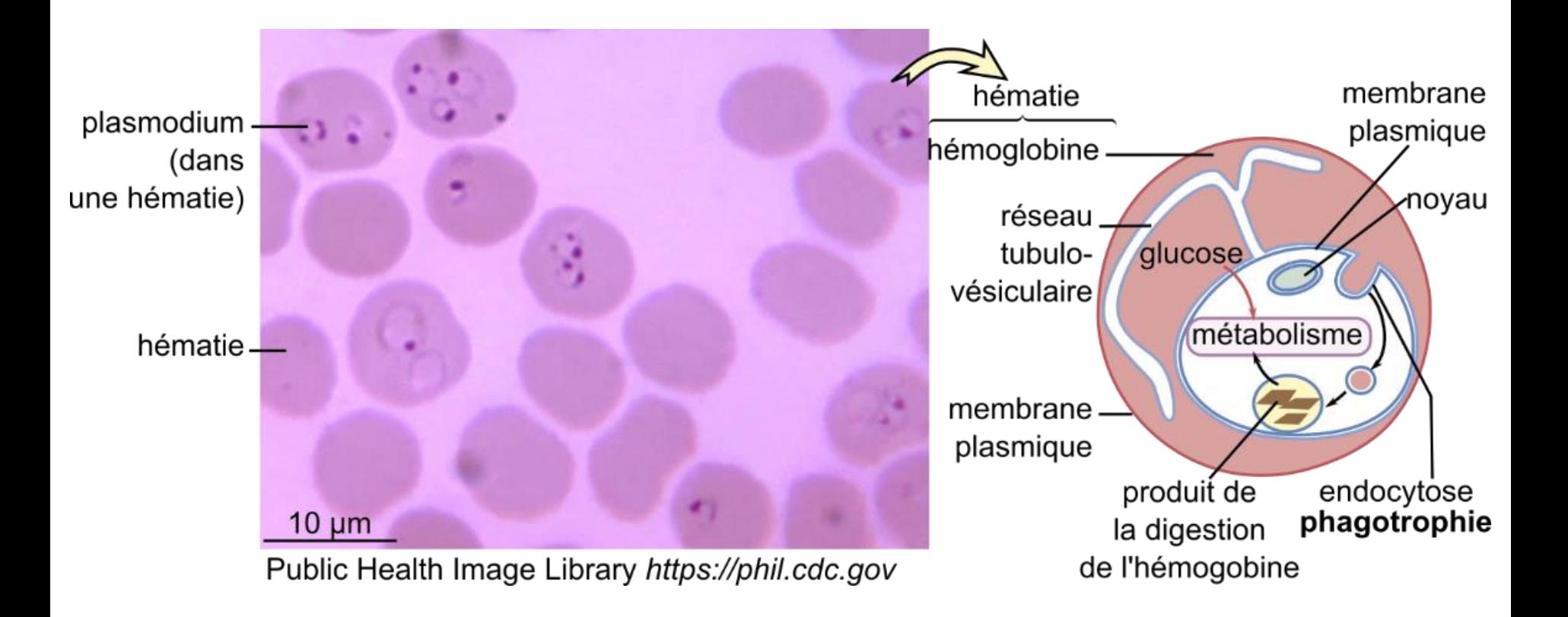

#### **Frottis sanguin avec** *Plasmodium* **Schéma d'organisation**

# *Plasmodium falciparum* **: différents stades morphologiques dans les hématies**

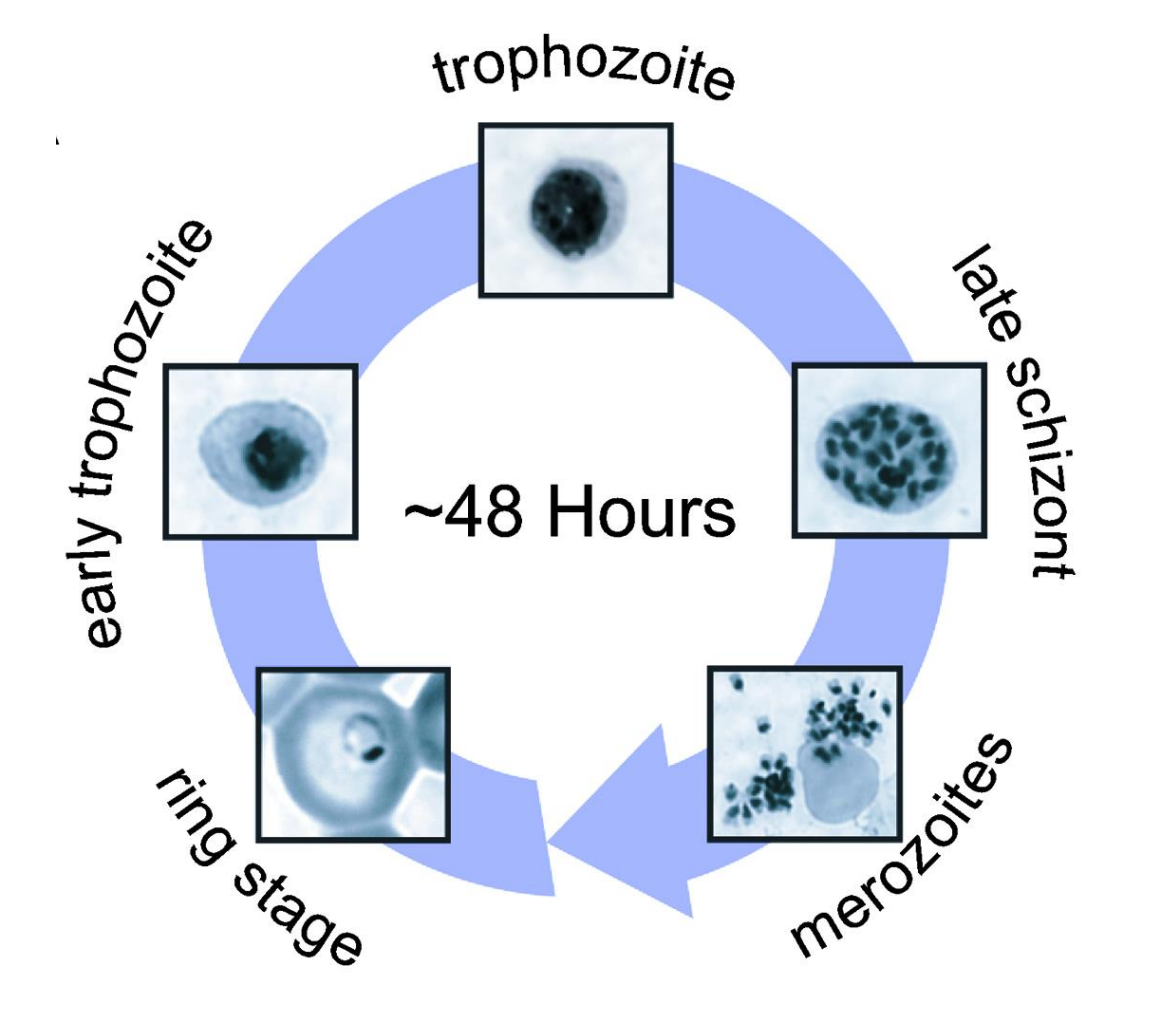

https://fr.wikipedia.org/wiki/Plasmodium

# **Document 9. Le Trypanosome.**

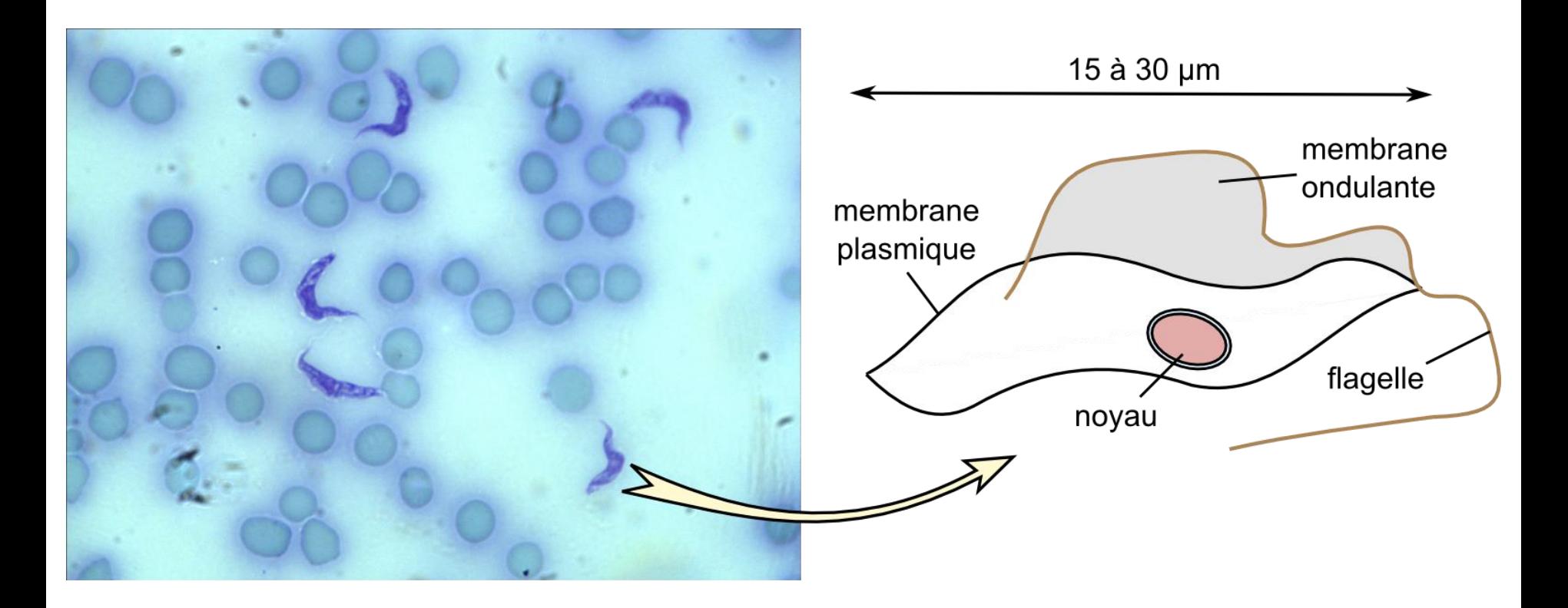

**Frottis sanguin avec Trypanosome Schéma d'organisation**

# **Document 10a. Observation d'une Paramécie vivante.**

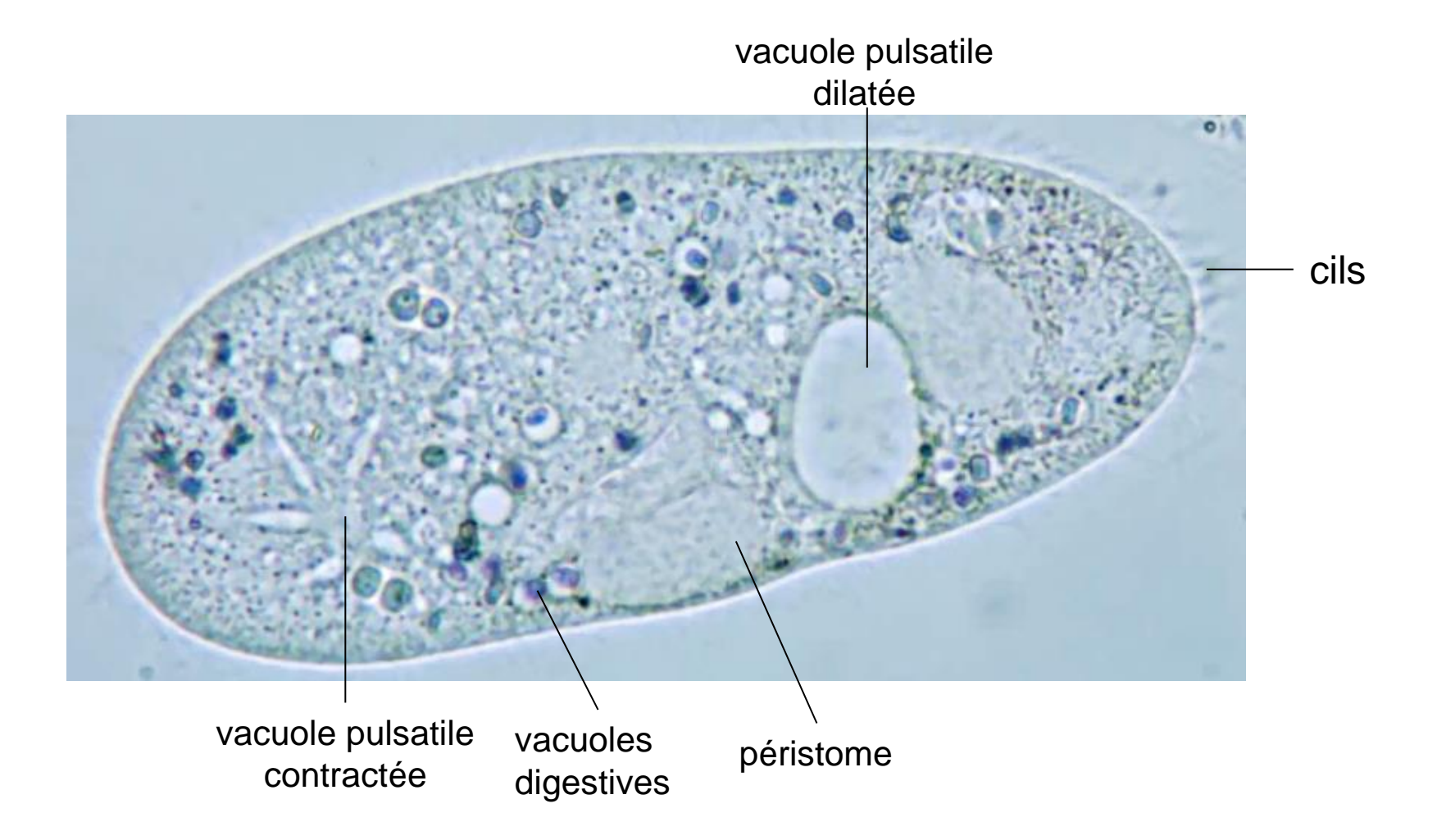

Photographie Y. Krauss. cahierenligne.free.fr

## **Observation d'une Paramécie vivante**

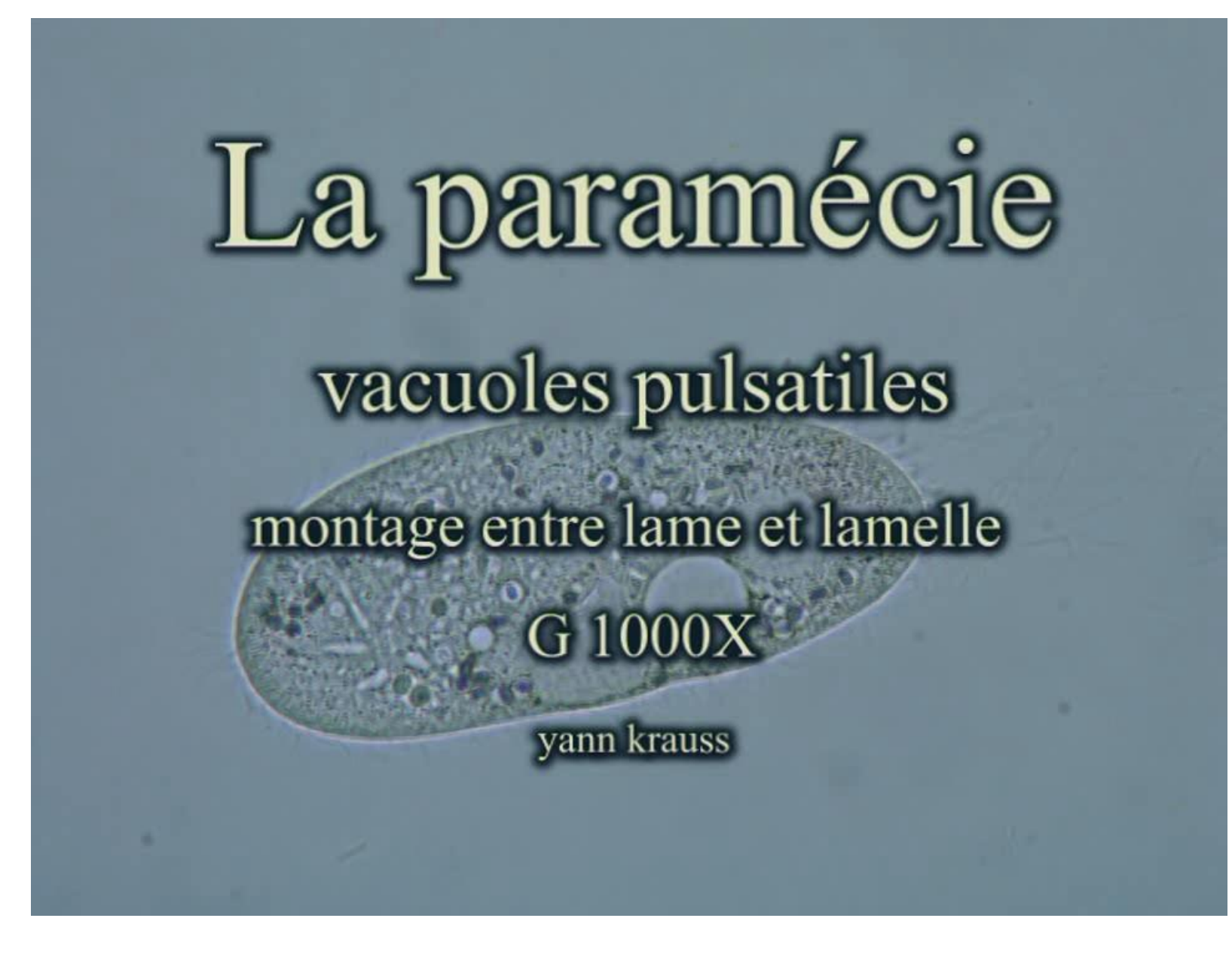

[http://cahierenligne.free.fr/index.php?option=com\\_content&view=article&id=12&Itemid=10](http://cahierenligne.free.fr/index.php?option=com_content&view=article&id=12&Itemid=10)

# **Observation d'une Paramécie vivante, particules de lait colorées au rouge neutre**

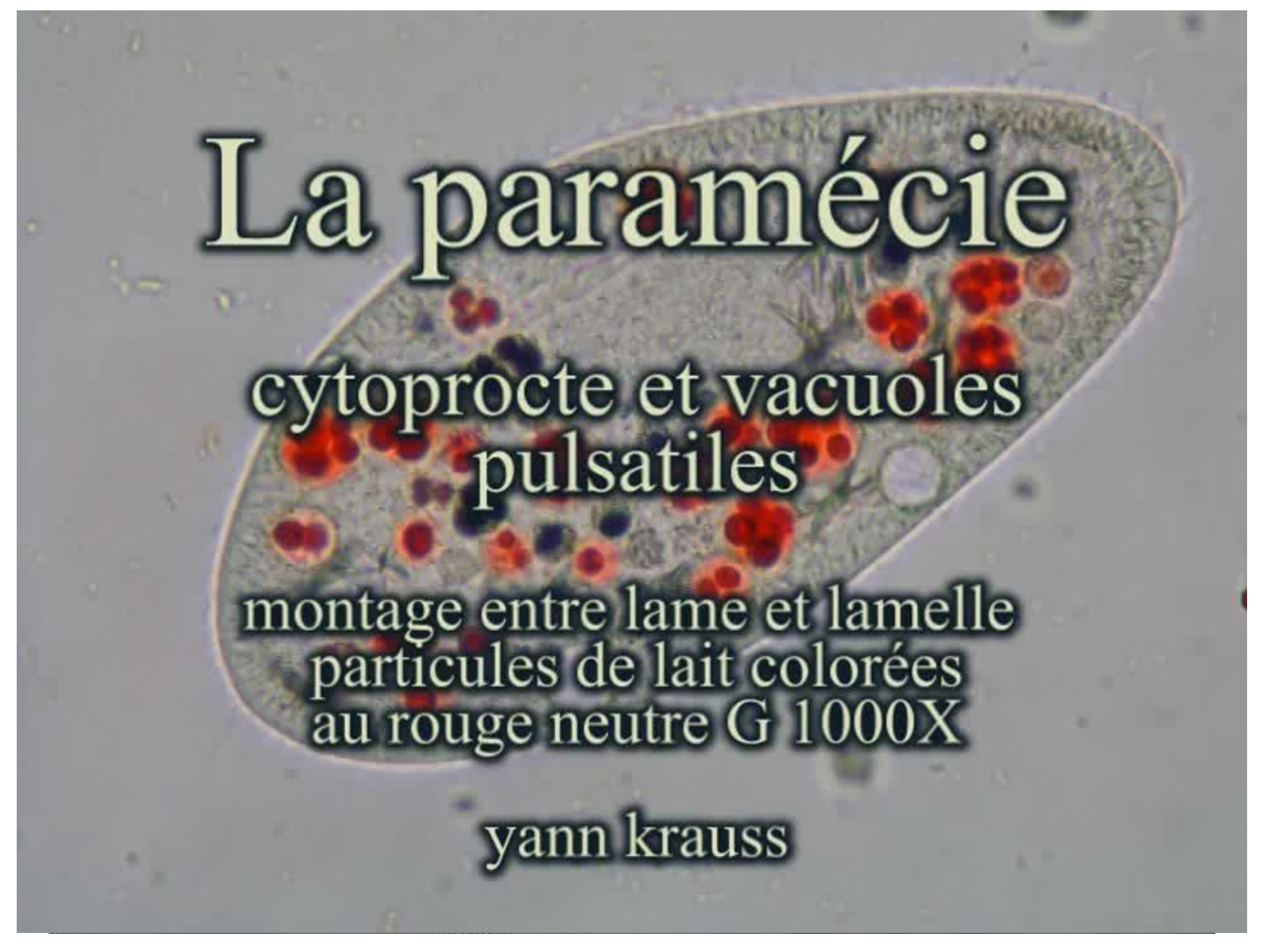

[http://cahierenligne.free.fr/index.php?option=com\\_content&view=article&id=12&Itemid=10](http://cahierenligne.free.fr/index.php?option=com_content&view=article&id=12&Itemid=10)

# **Document 10b. Observation de Paramécies après coloration à l'eau iodée.**

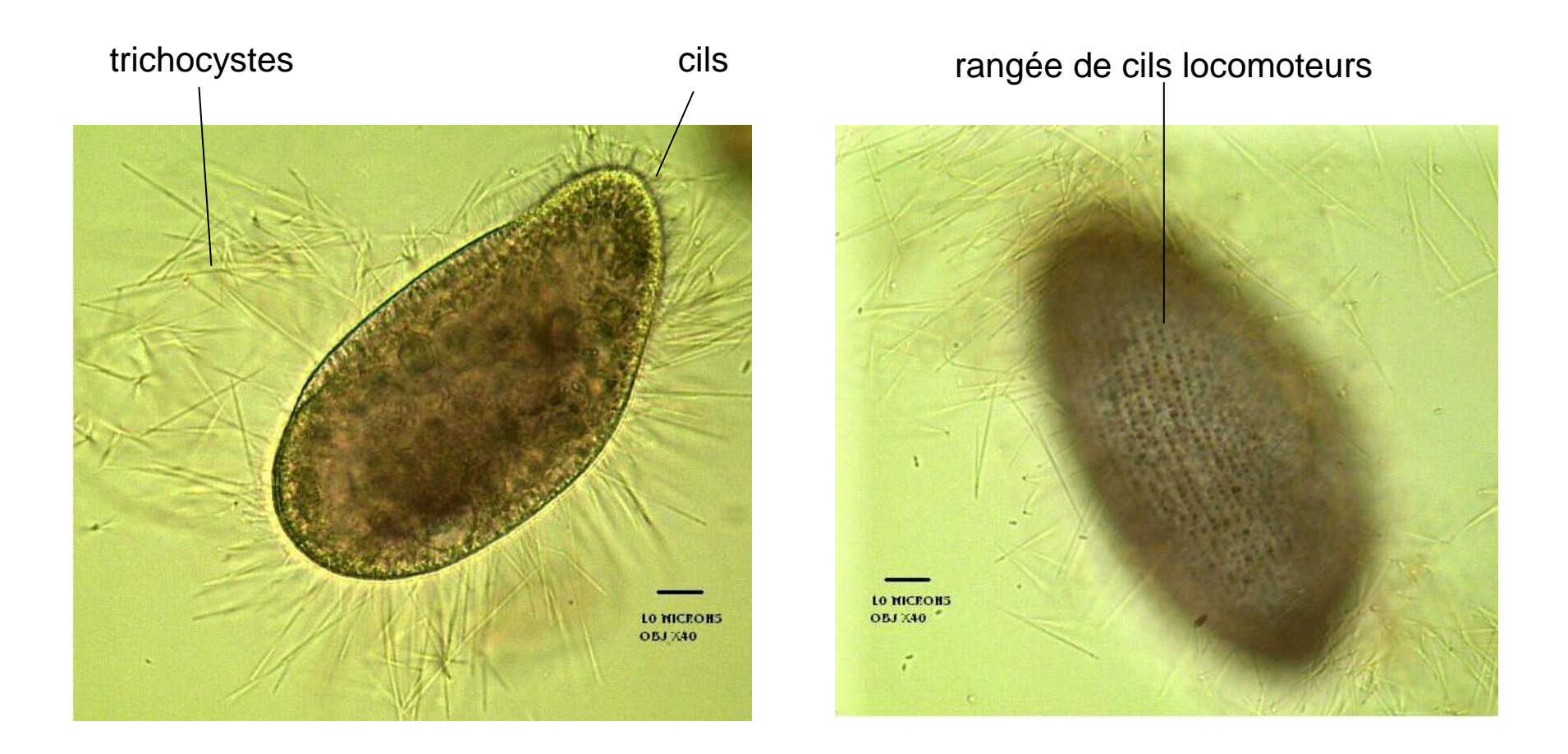

[http://forum.mikroscopia.com/topic/5128-paramecies-et-lugol/#](http://forum.mikroscopia.com/topic/5128-paramecies-et-lugol/)

# **Document 10c. Observation de paramécies après coloration au vert de méthyle acétique.**

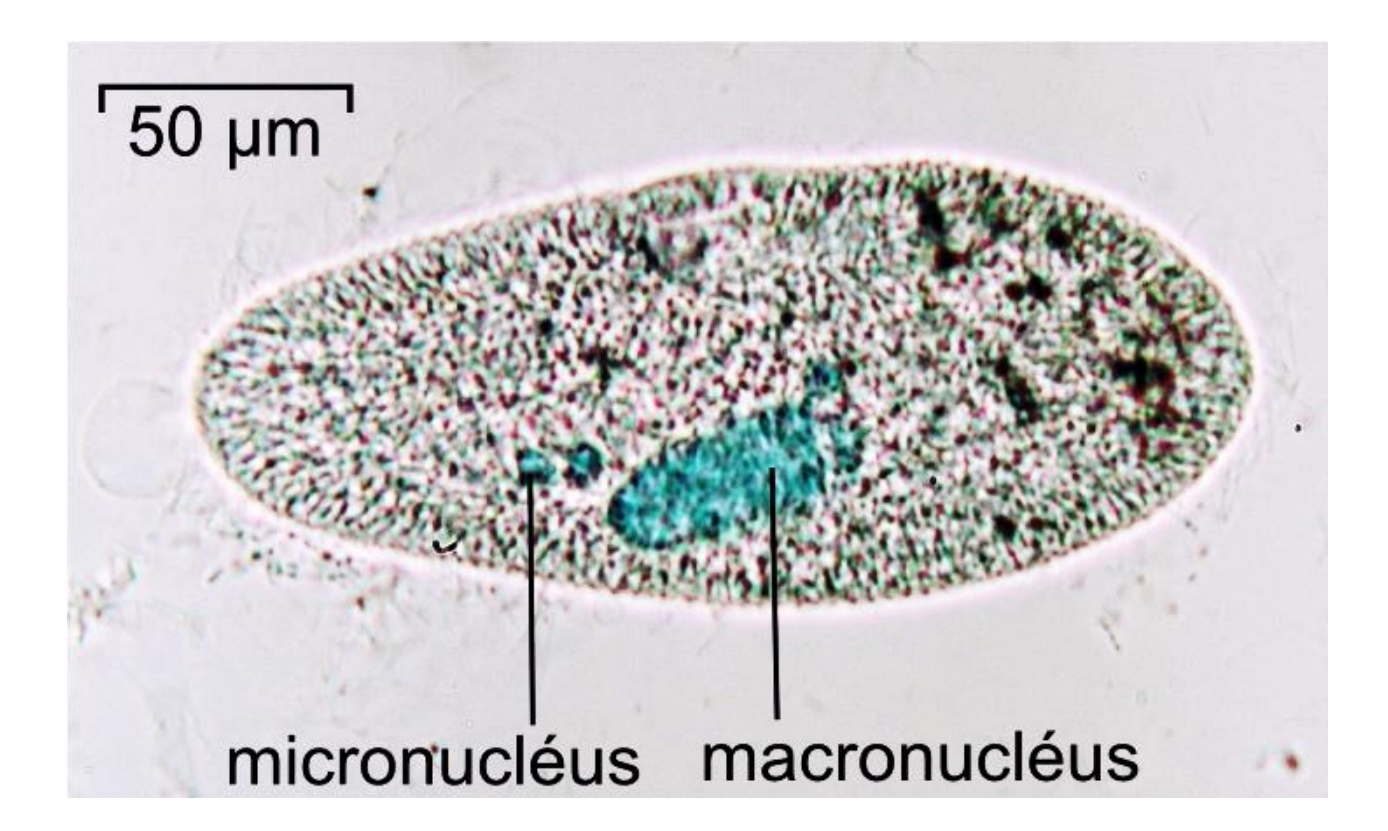